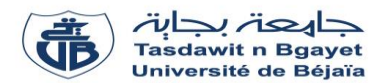

# **TP - Programmation**

# **Série de TP N°1** – Tableaux à une dimension - Vecteurs

## **Exercice N°01 : Algorithme**  $\rightarrow$  **Programme C**

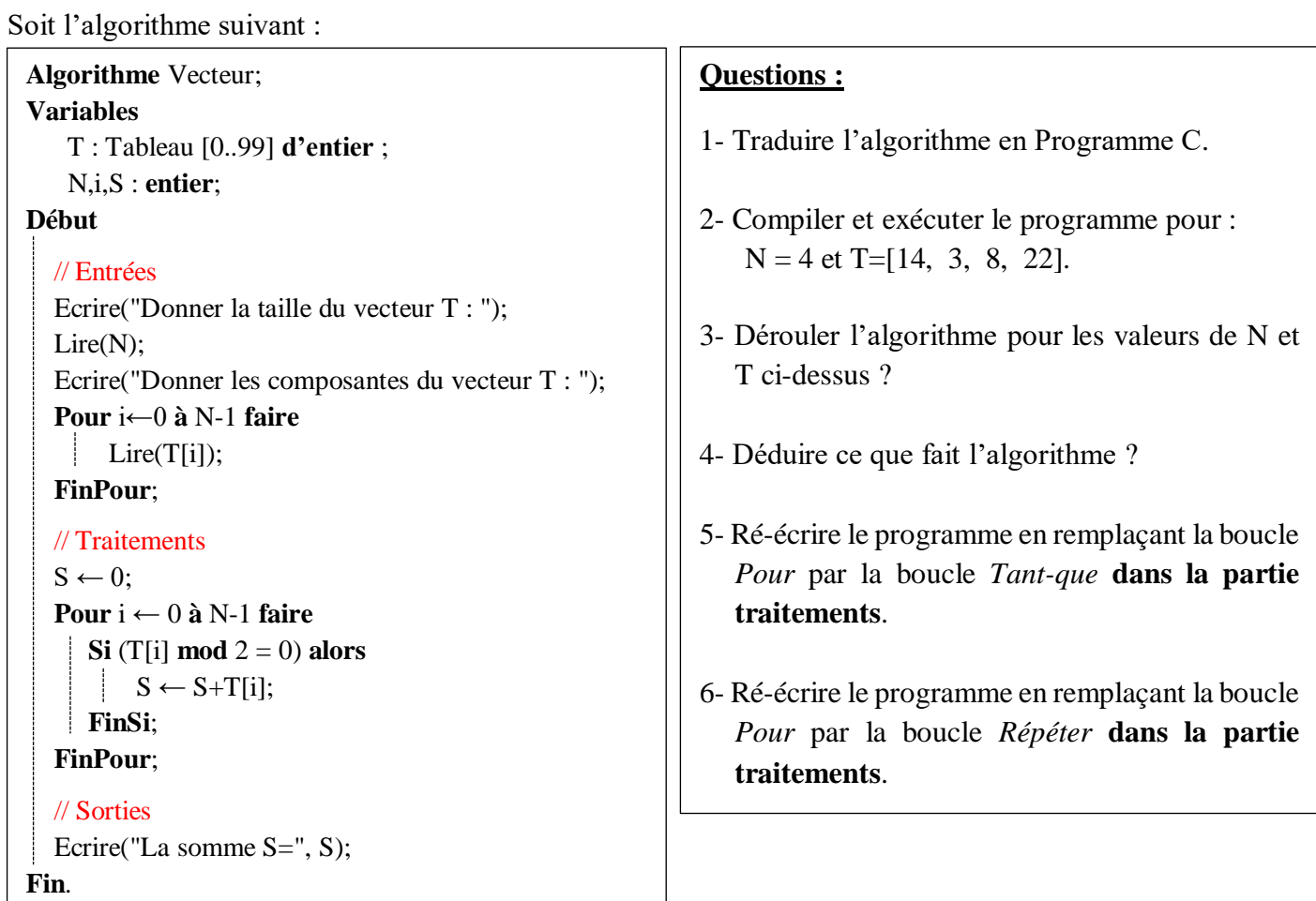

# **Exercice N°02 : Lecture et affichage d'un vecteur**

Écrire un algorithme/programme C qui permet de lire et afficher un vecteur V de N composantes réelles.

# **Exercice N°03 : La somme, le produit et la moyenne des éléments d'un vecteur**

Écrire un algorithme/programme C qui permet de calculer la somme, le produit et la moyenne des éléments d'un vecteur V de dix réels.

# **Exercice N°04 : Le Min et le Max dans un vecteur**

- 1. Écrire un algorithme/programme C qui permet de rechercher le plus petit élément dans un vecteur réel V ainsi que sa position.
- 2. Écrire un algorithme / programme C qui permet de rechercher le plus grand élément dans un vecteur réel V ainsi que sa position.

# **Exercice N°05 : Inverser les éléments d'un vecteur**

- 1.Écrire un algorithme/programme C qui permet d'inverser les éléments d'un vecteur de type réel T dans un autre vecteur V.
- 2.Réaliser la même opération dans le même vecteur T (sans utiliser le vecteur V).

# **Exercice N°06 : La recherche d'une valeur dans un vecteur.**

Soit V un vecteur de type réel de taille N. Écrire un algorithme/programme C qui permet de rechercher si une valeur réelle X existe ou non dans le vecteur V. Dans le cas ou X existe dans V, on affiche aussi sa position.

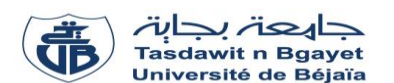

### **TP - Programmation**

### **Série de TP N°1** – Exercices supplémentaires sur les vecteurs

#### **Exercice supplémentaire 01 : Somme et Moyenne des éléments d'un vecteur**

Écrire un algorithme/un programme C qui permet Calculer la somme et la moyenne des éléments d'un vecteur V réel de taille N.

### **Exercice supplémentaire 02 : Le Min dans un vecteur**

Écrire un algorithme/programme C qui permet de rechercher le plus petit élément dans un vecteur réel V ainsi que sa position.

### **Exercice supplémentaire 03 : Trier un vecteur avec un ordre croissant**

Soit V un vecteur de type réel de taille N. Écrire un algorithme/programme C qui permet de trier (ordonner) les éléments du vecteur V avec un ordre croissant.

### **Exercice supplémentaire 04 : Somme et produit scalaire de deux vecteurs**

Soit V1 et V2 deux vecteurs de type réel de taille N. Écrire un algorithme/programme C qui permet de calculer la somme et le produit scalaire de V1 et V2.

*Remarque :* La somme de deux vecteurs est un vecteur – Le produit scalaire de deux vecteurs est une valeur scalaire (réelle).

### **Exercice supplémentaire 05 : Somme, Produit et compteur d'éléments**

Soit V un vecteur de type réel et de taille N.

Écrire un algorithme / Programme C qui permet de :

- Réaliser la somme des éléments divisibles par 3 et non divisible par 4.
- Réaliser le produit des éléments divisible par 4 et non divisible par 3.
- Compter le nombre d'éléments non-divisibles par 3 et non-divisibles par 4.

### **Exercice supplémentaire 06 : Convertir un nombre de base 10 vers base 2**

Soit Nb un nombre entier positif écrit en base 10. Écrire un algorithme/programme C qui permet de convertir la valeur de Nb en base 2 et d'enregistrer les chiffres binaires de Nb dans un vecteur T.

#### **Exercice supplémentaire 07 :**

Soit T, un tableau de N nombres entiers. Écrire un programme en langage C qui permet de diviser T en deux tableaux VP et VN **:** VP contient les valeurs positives et nulles et VN contient les valeurs négatives. Exemple :

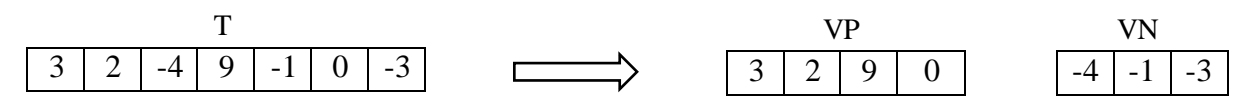

#### **Exercice supplémentaire 08 :**

Soient T un vecteur de N nombres entiers et X un nombre entier. Écrire un programme en langage C qui calcule et affiche le produit « PM » des composantes de T qui sont des multiples de X. **N.B :** Nous considérons que les entrées N et X du programme sont strictement positives.

*Exemple* : Si on a : T | 15 | 7 | 9 | 2 | 6 | 4 | et  $X = 3$  PM = 15×9×6 = 810  $15 | 7 | 9 | 2 | 6 | 4$